## **Streamline Suite Municipal**

## **CÓMO REGISTRAR UN USUARIO**

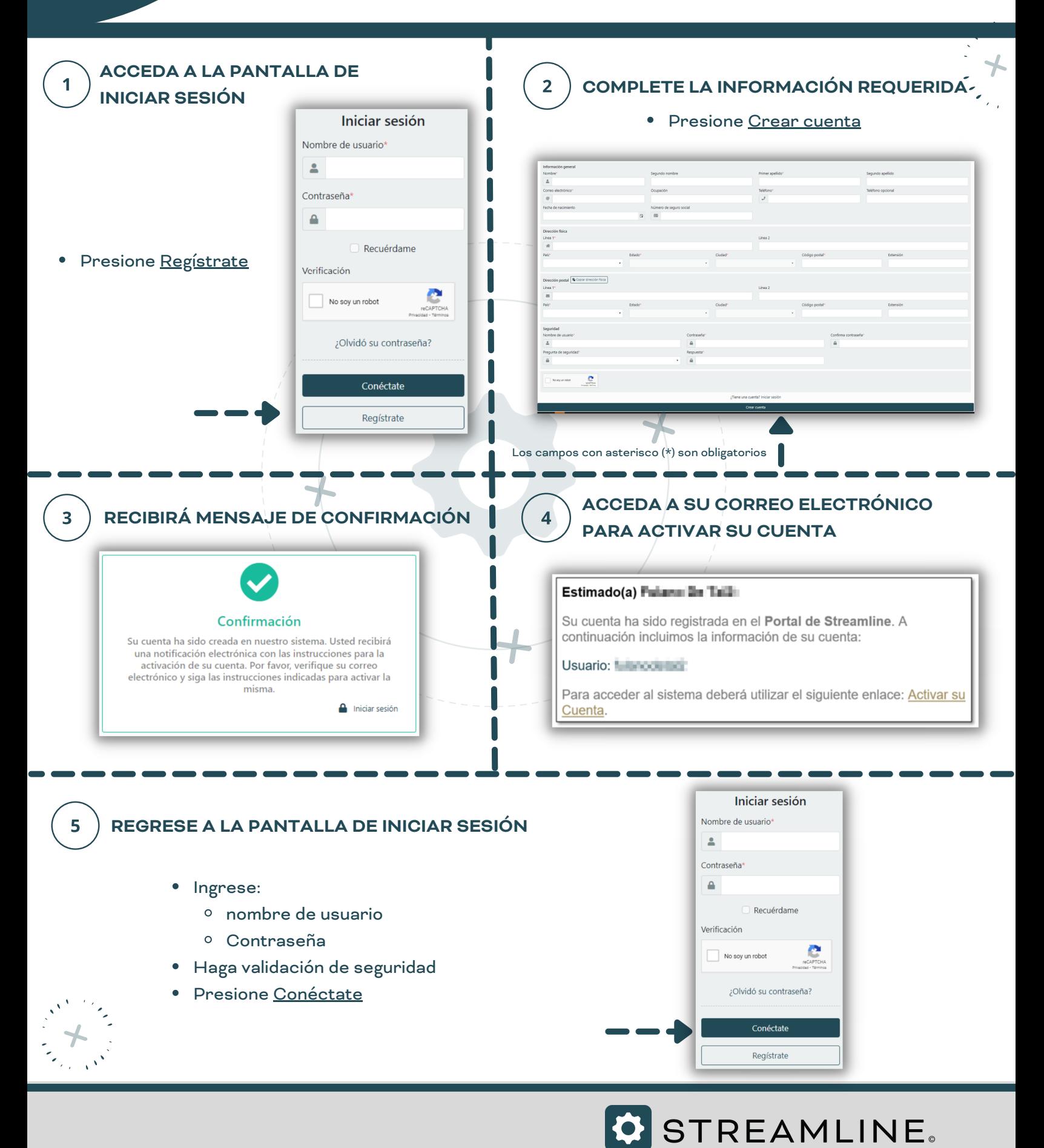